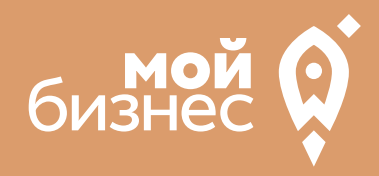

# СОЗДАНИЕ МИНИПЕКАРНИ

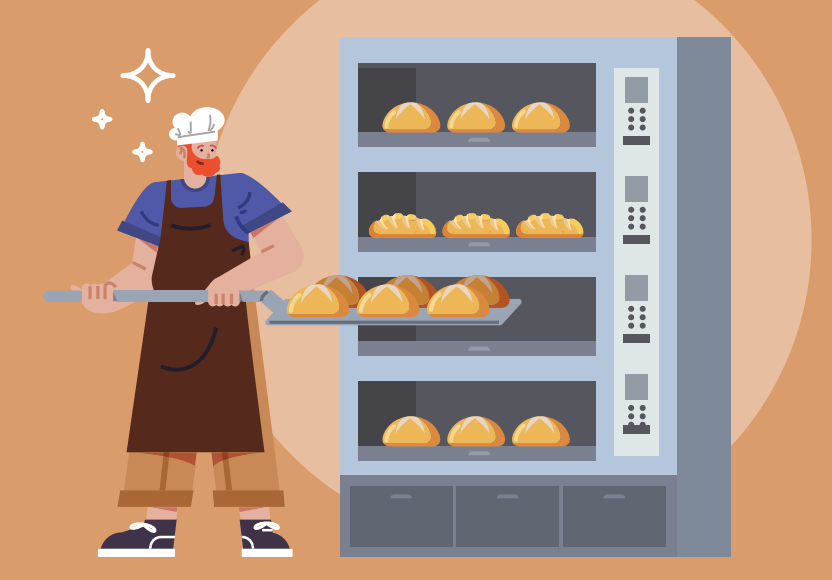

### СТАРТОВЫЕ ВЛОЖЕНИЯ: от 500 тыс. руб.

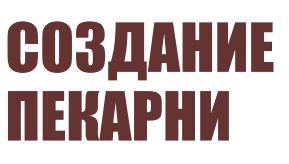

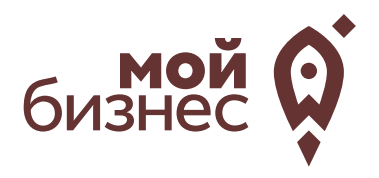

Хлеб во все времена был одним из самых популярных продуктов в рационе человека. На сегодняшний день хлебобулочные изделия являются продуктом ежедневного спроса и входят в тройку самых популярных продуктов среди россиян. Люди ели и будут есть хлеб всегда.

Несмотря на то, что сейчас почти в каждом населенном пункте действуют пекарни,хлебному производству есть,куда расти.Избалованные потребители предъявляют к хлебобулочным изделиям высокие требования и требуют большего разнообразия хлебобулочных изделий. Клиент хочет покупать свежий хлеб здесь и сейчас,рядом с домом и без особых усилий.

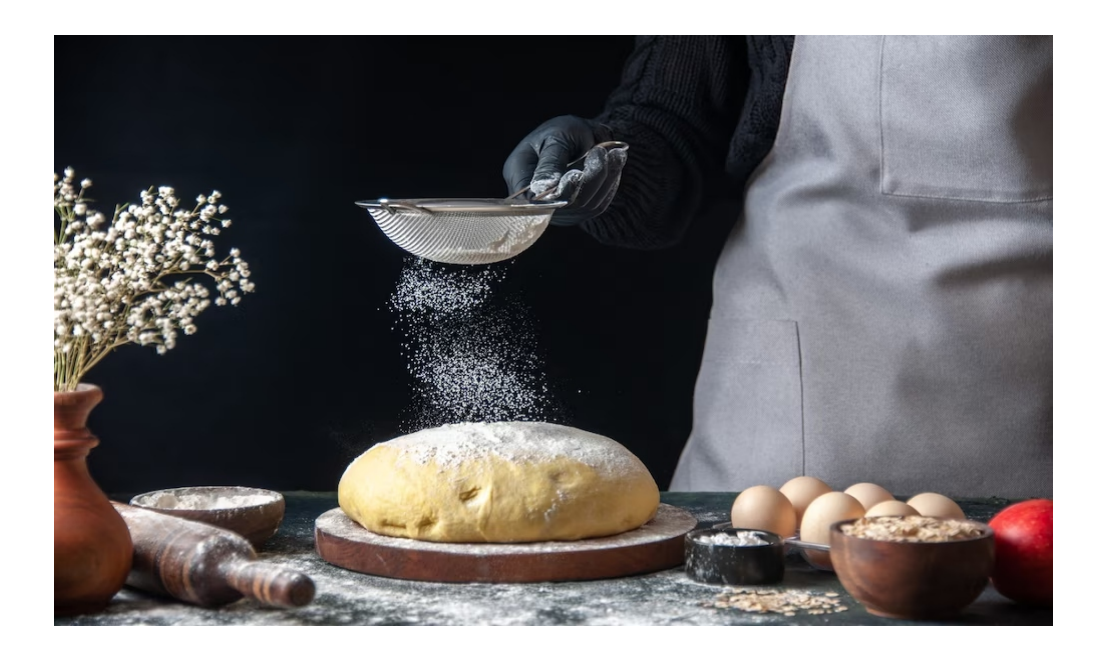

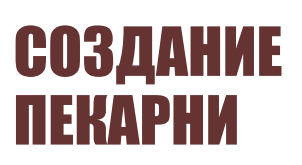

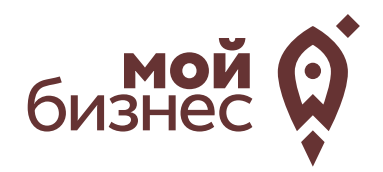

# ШАГ 1. ОФОРМЛЕНИЕ ИДЕИ АССОРТИМЕНТ

## ШАГ 1. ОФОРМЛЕНИЕ ИДЕИ, АССОРТИМЕНТ

Прежде чем открыть хлебопекарню необходимо определиться с форматом и ассортиментом выпускаемой продукции. Это поможет определить стратегию развития и избежатьподводных камней на пути к успехубизнеса.

Продумайте концепцию вашей пекарни.**Концепция включает:**

**Уровень продукта** – эконом, средний или премиум, уровень продукта также поможет определиться с местом точки,оборудованием и квалификацией персонала.

**Ассортимент**–что вы будете печь.Ассортиментпекарни может включать:

- Хлеб (пшеничный, ржаной, бездрожжевой, пшенично-ржаной, подовый);
- Багеты и батоны (пшеничные, злаковые, бездрожжевые, ржаные);
- Выпечка (пироги, круассаны, рулеты, сладкие пирожки, маффины, печенье,булочки).

Разумеется, соотношение этих групп и наименований будет напрямую зависеть от вашей целевой аудитории, профиля, производственных возможностей и т.д. Единственное, что необходимо учитывать всем предпринимателям, это то, что товары, на которые существует наибольший спрос (к примеру, хлеб и булочки) должны заниматьболее 50% отобщего ассортимента.

#### **Формат пекарен:**

В зависимости от канала сбыта и организации производства небольшой минипекарни подойдут следующие форматы:

- Минипекарня на дому, которые производят хлеб, хлебобулочные и кондитерские изделия на заказ;

-Пекарни, которые только производят продукцию и уже готовую поставляютна точки продаж.

- Пекарни, которые производят продукцию и реализуют сразу же на месте.

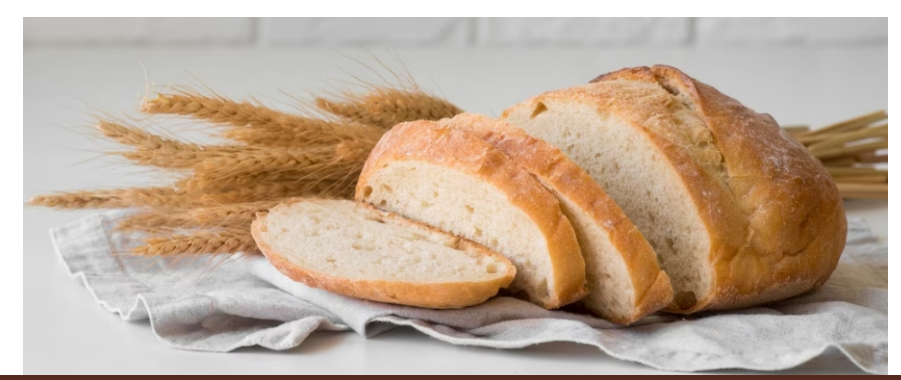

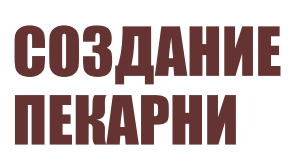

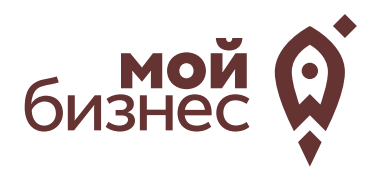

# ШАГ 2. РЕГИСТРАЦИЯ БИЗНЕСА

### **ВЫБОР ОРГАНИЗАЦИОННО -ПРАВОВОЙ ФОРМЫ.**

Выбор организационно-правовой формы небольшой пекарни зависит от наличия работников и формата:

- Если для реализации проекта требуется работники, или вы планируете продавать хлеб через торговые точки,то необходимо открыть **ИП или ООО**. У ИП меньше отчетности, но если хотите работать с партнером, придется открытьООО.
- Если вы не планируете нанимать работников, а полностью заниматься своими силами рекомендуется зарегистрироваться в качестве **самозанятого**.

### **ВЫБОР КОДА ОКВЭД.**

Код показывает ведомствам, чем занимается компания или предприниматель.При открытии бизнеса нужно указать основной код —той деятельности, которая будет приносить большую часть дохода,и выбрать несколько дополнительных.

Вот что можетподойти для минипекарни,как основной код ОКВЭД:

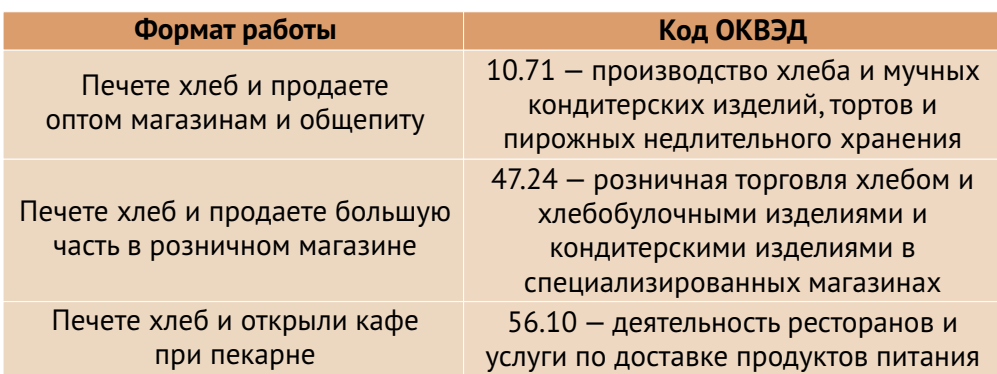

## ШАГ 2. РЕГИСТРАЦИЯ БИЗНЕСА

### **ПОРЯДОК РЕГИСТРАЦИИ ИП/ООО**

- Сформировать необходимый **пакет документов**  (подробнее по ссылке); 01
- **02 Выбрать способ предоставления** документов:
	- С помощью сервиса при наличии у заявителя ЭЦП.
	- **В электронном виде без электронной подписи** заявителя.
	- Через нотариуса, МФЦ или Центр "Мой бизнес".
- 03 **Предоставить документы** в регистрирующий орган;
- Получение документов о государственной регистрации.

**Важно!** Для быстрой и удобной регистрации бизнеса Вы можете воспользоваться услугами Центра «Мой бизнес». Сотрудники Центра проконсультируют вас по всем вопросам регистрации бизнеса, подготовят для вас все необходимые документы и направят в регистрирующий орган. Еще одним плюсом является то, что при регистрации не нужно будет оплачивать госпошлину в размере 800 рублей.Помимо этого,сразу при регистрации вы сможете открыть расчетный счет в банке.Это существенно сэкономит время.

CONTRACTOR COMPANY AND CONTRACTOR IN THE AND equinos Roccionados de la FEJ LA CRASH CRASH AND CRASH CRASH CRASH CRASH CRASH CRASH CRASH CRASH CRASH CRASH CRASH CRASH CRASH CRASH CRASH CRASH CRASH CRASH CRASH CRASH CRASH CRASH CRASH CRASH CRASH CRASH CRASH CRASH CRASH CRASH CRASH CRASH CRASH CRASH CR AS ALLET FEATH A Maria Maria La A Maria Rockham Contraction of the Contract of **GRM** POCCHЙCKAЯ OCCUNCATION

**Центр «Мой бизнес», Якутск, 88001005880, Мойбизнес14.рф**

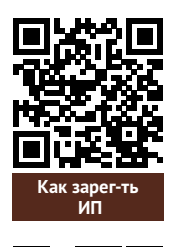

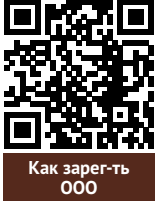

## ШАГ 2. РЕГИСТРАЦИЯ БИЗНЕСА

### **ПОРЯДОКРЕГИСТРАЦИИ ВКАЧЕСТВЕСАМОЗАНЯТОГО**

- **Скачать приложение «Мой налог»** по следующим ссылкам: 01
- 02 Необходимо **согласиться на обработку данных** и с правилами приложения

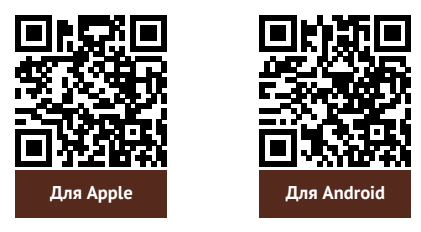

- 03 Нужно **выбрать способ регистрации:**
	- **Через личный кабинет** нужно ввести ИНН и пароль от личного кабинета,на сайте налоговой заполнить информацию (потребуется ИНН).Сайт налоговой дает инструкции по действиям для выполнения процедуры;
	- **Через Госуслуги** (потребуется мобильный телефон,почта,СНИЛС);
	- **По паспорту** -нужно подтвердить номер телефона, выбрать регион, сфотографироватьпаспорти себя.
- 04 **Выберите регион.** Учитывается не место жительства, <sup>а</sup> место ведения деятельности.
- 05 **Отсканируйте паспорт** при помощи приложения <sup>и</sup> **сделайте селфи** для подтверждения личности (или выберите фото из галереи).
- Подтвердите регистрацию и дождитесь оповещения через сообщение. 06

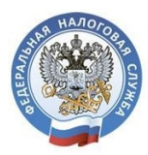

## МОЙ НАЛОГ

**МОБИЛЬНОЕ ПРИЛОЖЕНИЕ** ДЛЯ САМОЗАНЯТЫХ

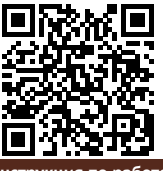

**Инструкция по работе [с приложением «Мой налог»](https://npd.nalog.ru/app/)**

Контакт-центр ФНС России **8 (800) 222-22-22**

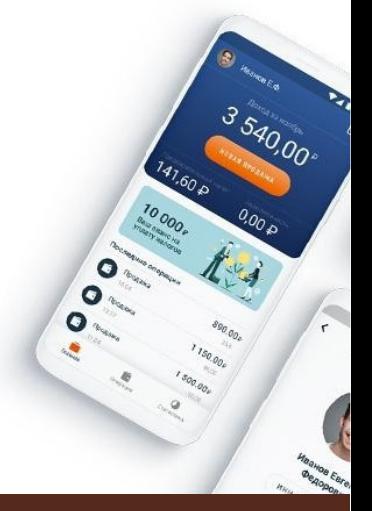

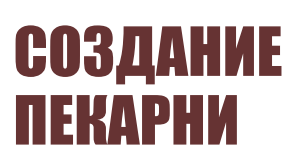

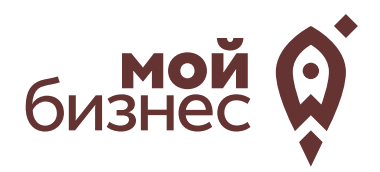

# ШАГ 3. РАССЧИТАТЬ ВЛОЖЕНИЯ И ВЫРУЧКУ

## ШАГ 3. РАССЧИТАТЬ ВЛОЖЕНИЯ И ВЫРУЧКУ

### **СТАРТОВЫЕ ВЛОЖЕНИЯ НА ОТКРЫТИЕ БИЗНЕСА**

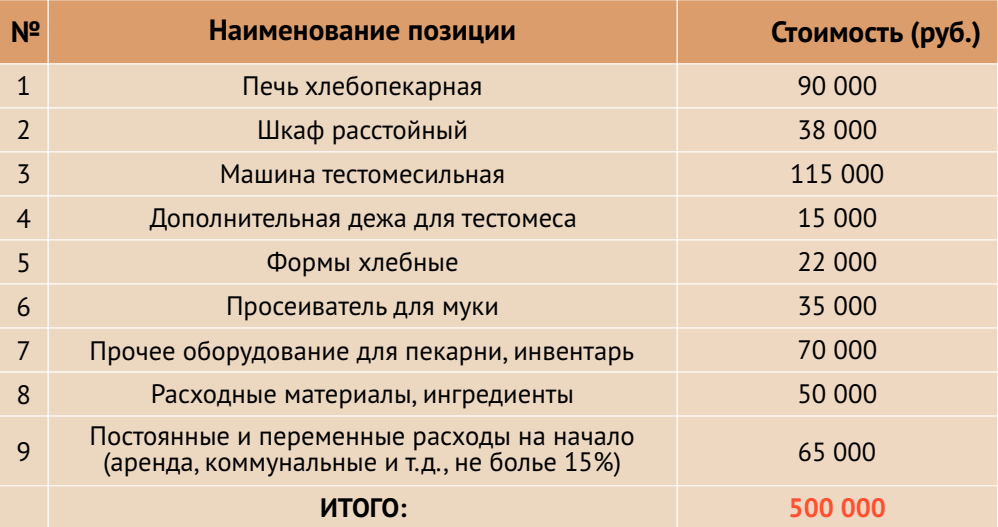

Максимальная производительность: **300 кг в день**

### **ПРЕДПОЛОЖИТЕЛЬНАЯ ВЫРУЧКА В МЕСЯЦ**

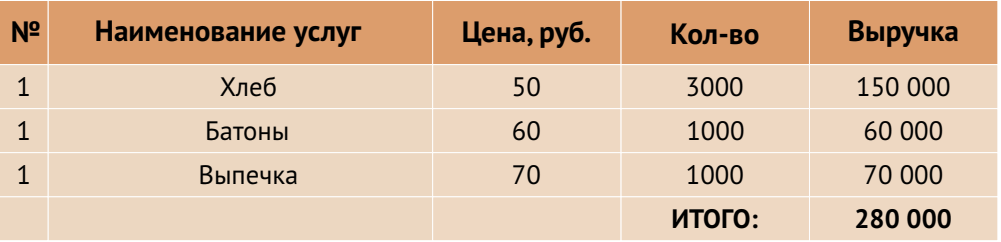

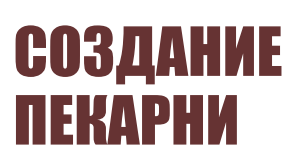

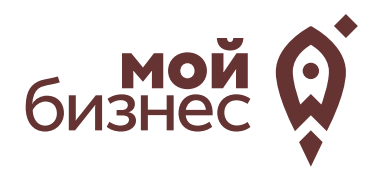

# ШАГ 4. ФИНАНСОВОЕ ПЛАНИРОВАНИЕ

### ШАГ 4. ФИНАНСОВОЕ ПЛАНИРОВАНИЕ

#### **ПРОГНОЗИРОВАНИЕ ВЫРУЧКИ**

Первоначально необходимо определить структуру доходов и их источники,то есть спрогнозировать выручку.

Для получения расчета выручки необходимо посчитать планируемое количество каждого товара/услуги в месяц,и умножитьна цену товара.

#### **ВЫРУЧКА = КОЛИЧЕСТВО ТОВАРОВ \* ЦЕНУ ТОВАРА**

Размер выручки сам по себе ничего не говорит об эффективности бизнеса. Чтобы понять, прибыльна или убыточна компания, необходимо рассчитать чистую прибыль.

**Чистая прибыль (или убыток)** — это итоговый финансовый результат по итогам деятельности, за вычетом всех расходов.

#### **ПЛАНИРОВАНИЕ РАСХОДОВ**

**Операционные расходы** — все расходы, которые она несет в процессе своей работы (т.е. связанные с основным видом деятельности). Например, закупка товара,зарплаты,аренда,налоги,оплата подрядчиков.

Разобьем для удобства операционные расходы на инвестиционные, постоянные и переменные.

**Инвестиционные расходы** — это расходы, необходимые на создание бизнеса.Например, на покупку оборудования, аренду помещения и обеспечительные платежи по ней, ремонт. Данный вид расходов учитывается при расчете чистой прибыли (убытков) нарастающим итогом и помогает понять, насколько быстро окупится открываемый бизнес.

**Постоянные расходы**—это то,что оплачивается ежемесячно примерно в одинаковом объеме: аренда офиса, интернет, канцтовары, фиксированная зарплата бухгалтера.

**Переменные расходы** — это расходы, которые меняются вместе с выручкой.Например, это могут быть премии или бонусы для сотрудников, зависящие от количества и стоимости оказанных услуг. Также, к переменным расходам можно отнести стоимость расходных материалов.Продал —сделал выручку,не продал —не сделал.Выручка растет—и переменные расходы растут,падает—и они падают. Вообще не будет выручки – и этих расходов не будет.

## ШАГ 4. ФИНАНСОВОЕ ПЛАНИРОВАНИЕ

#### **Постоянные и переменные расходы в месяц**

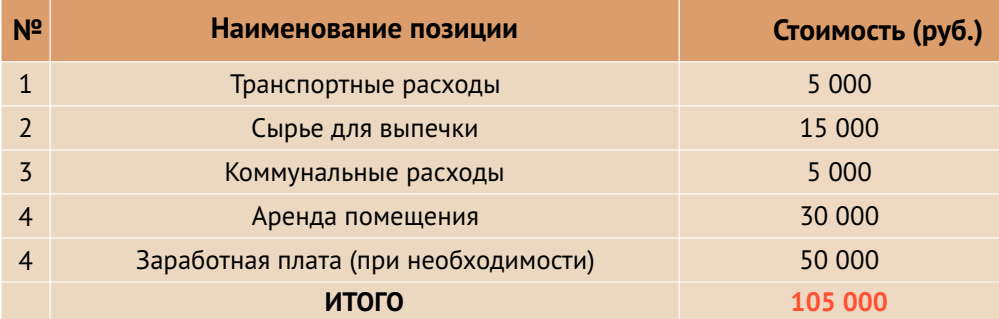

#### **Налоговые платежи в бюджет в год**

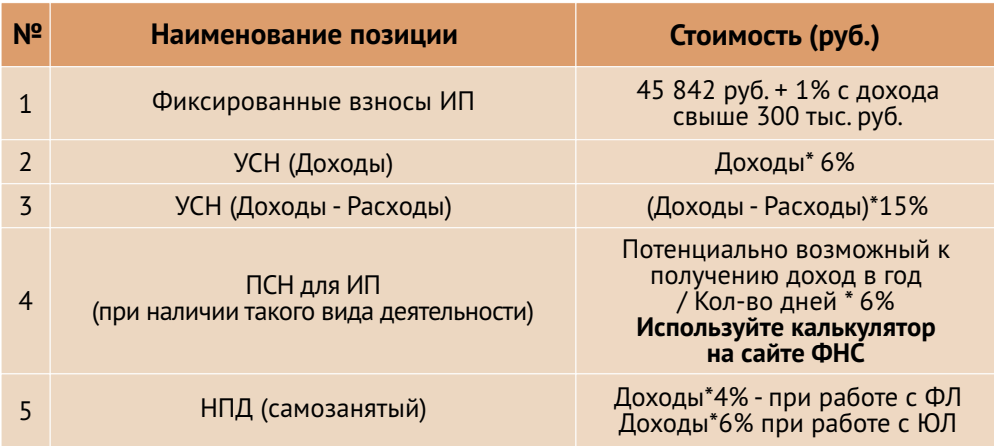

Суммы налоговых отчислений указаны при условии отсутствия наемных работников

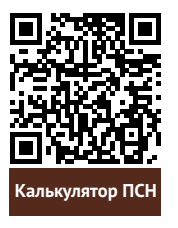

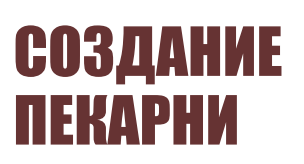

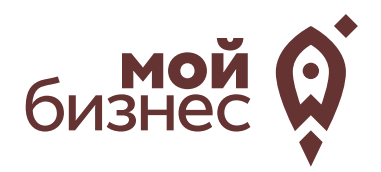

# ШАГ 5. ОСОБЕННОСТИ ВЕДЕНИЯ БИЗНЕСА

### **ДЕКЛАРАЦИЯ НА ПРОДУКЦИЮ**

Если вы планируете продавать хлеб через торговые сети,то необходимо получить декларацию соответствия на выпускаемую продукцию. Данный документ является обязательным и удостоверяет,что производитель выпускает продукцию в соответствии с действующими нормами и правилами. Декларацию соответствия можетполучитьтолько ИП/ООО.

Если вы самозанятый и не планируете продавать через торговые сети,то декларация на продукцию не требуется.

### **ТРЕБОВАНИЯ К ПОМЕЩЕНИЮ ПЕКАРНИ**

Роспотребнадзор предъявляет ряд жёстких требований к расположению и помещению для пекарни. Пекарня не может располагаться в подвальных зданиях; обязательно должна быть оснащена водопроводом (как холодная,так и горячая вода) и канализацией; полы водонепроницаемые; исправная система вентиляции; раздельные цеха и подсобные помещения (склады,гардеробная,туалет, мойка и прочее), наличие нескольких входов для сырья и готовой продукции.Необходимо обеспечить в пекарне стабильное электроснабжение, иначе из-за сбоев профессиональное оборудование может выйти из строя.

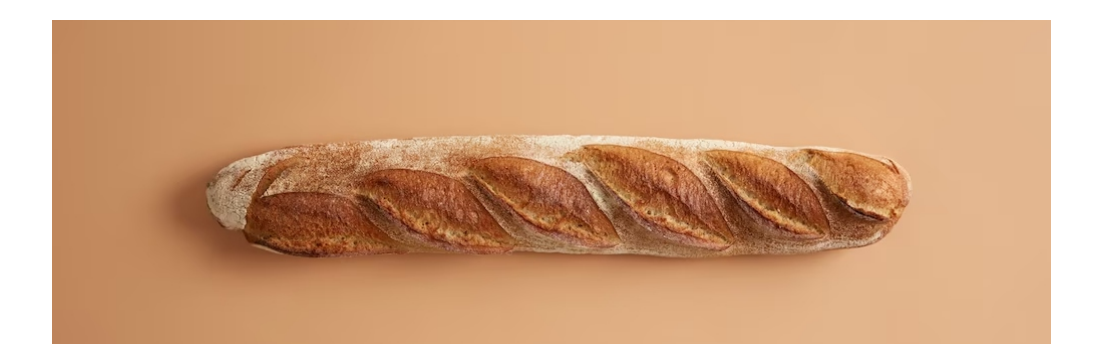

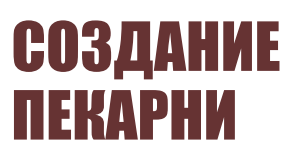

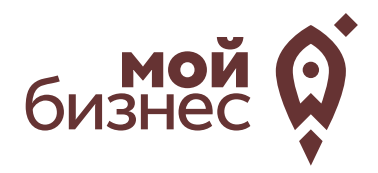

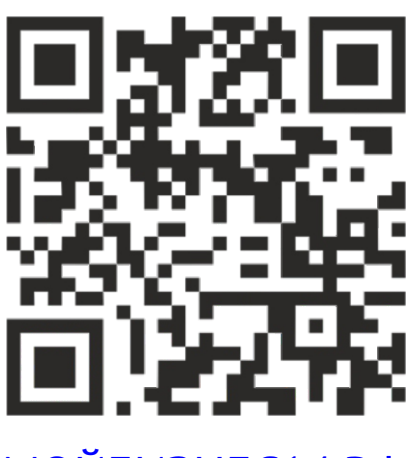

# МОЙБИЗНЕС14.РФ

### **Консультации** специалистов Центра «Мой бизнес» по **бесплатной горячей линии:**

# **8-800-100-58-80 8-924-873-00-97**